### **Attachments behind thescenes and tricks toimprove them in D365FO**

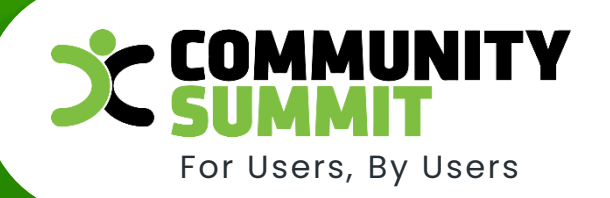

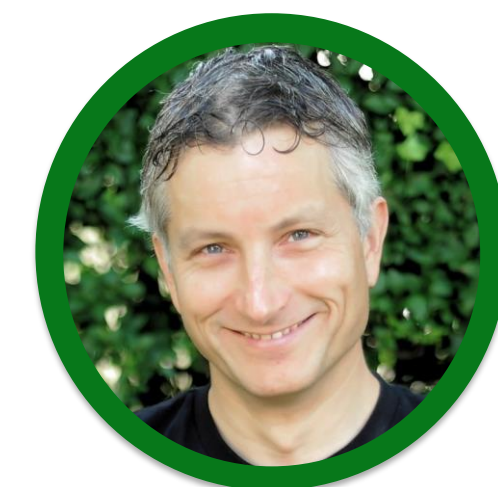

**Miha Vuk Albin Lotrič Jovica Živković**

Decrease Complexities, Deliver Results.

@ 2022 Dynamic Communities

The Largest Independent Gathering of the Microsoft User Ecosystem

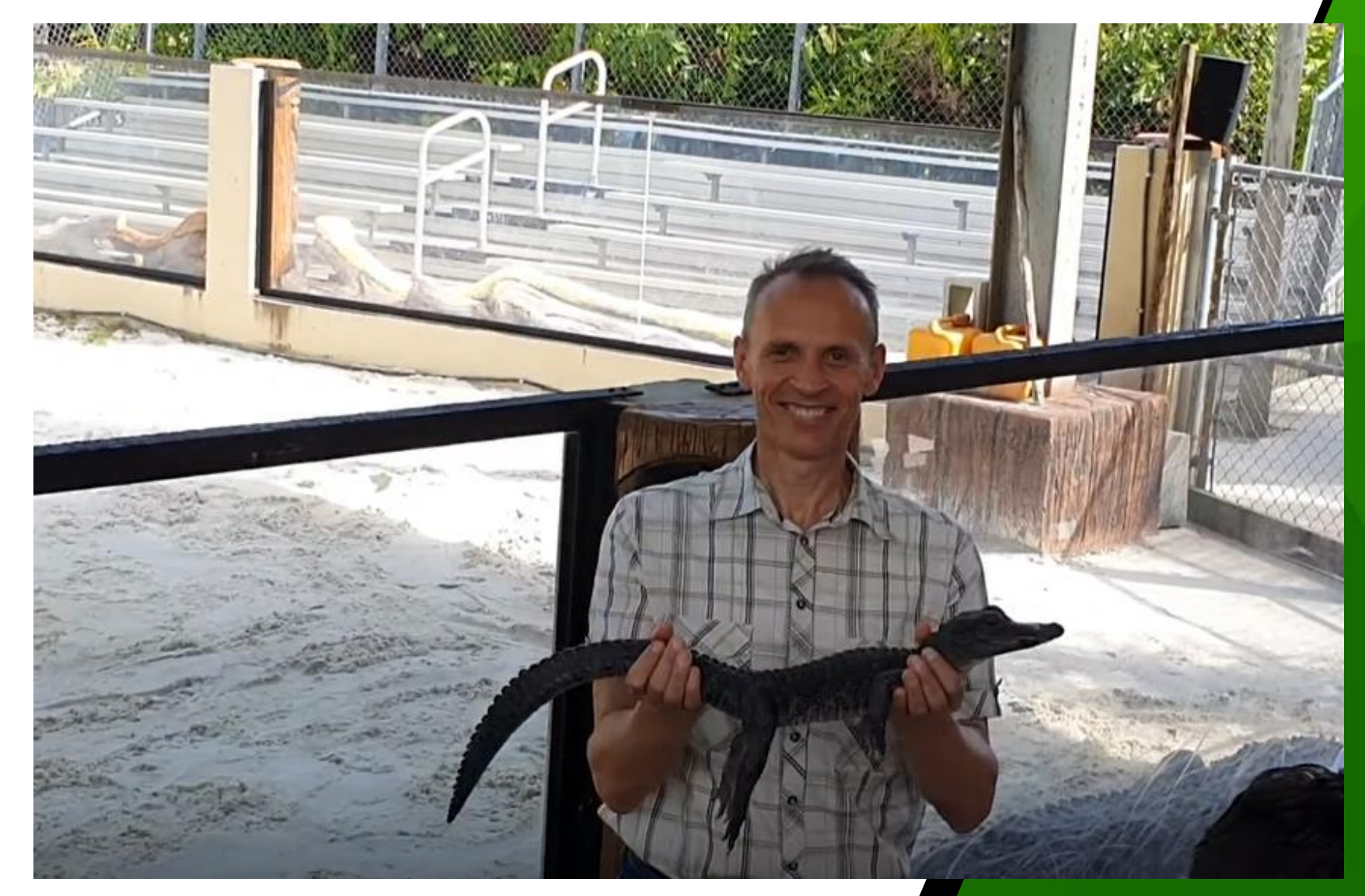

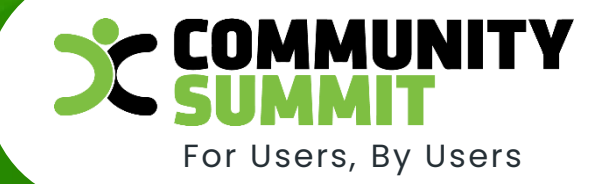

Decrease Complexities, Deliver Results.

@ 2022 Dynamic Communities

### The Largest Independent Gathering of the Microsoft User Ecosystem

## **Agenda** For Users, By Users

- Basic use and scenarios
- Document types
- Setup
- Deletion
- Metadata
- Where else attachments are used
- Migration

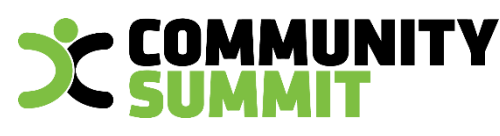

The Largest Independent Gathering of the Microsoft User Ecosystem

### **Basic use and scenarios**

- Add attachment
- Open attachment
- Copy attachment
- Delete attachment
- Add attachments to email (customization)
- Download multiple attachments (customization)
- All attachments (customization)

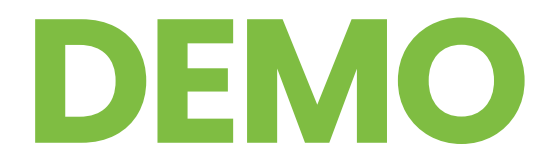

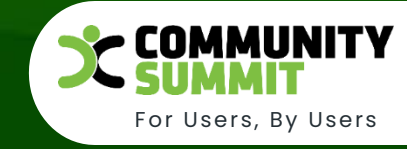

### **Data model**

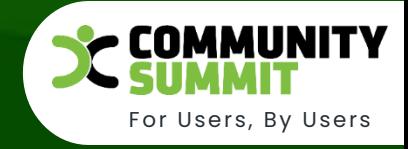

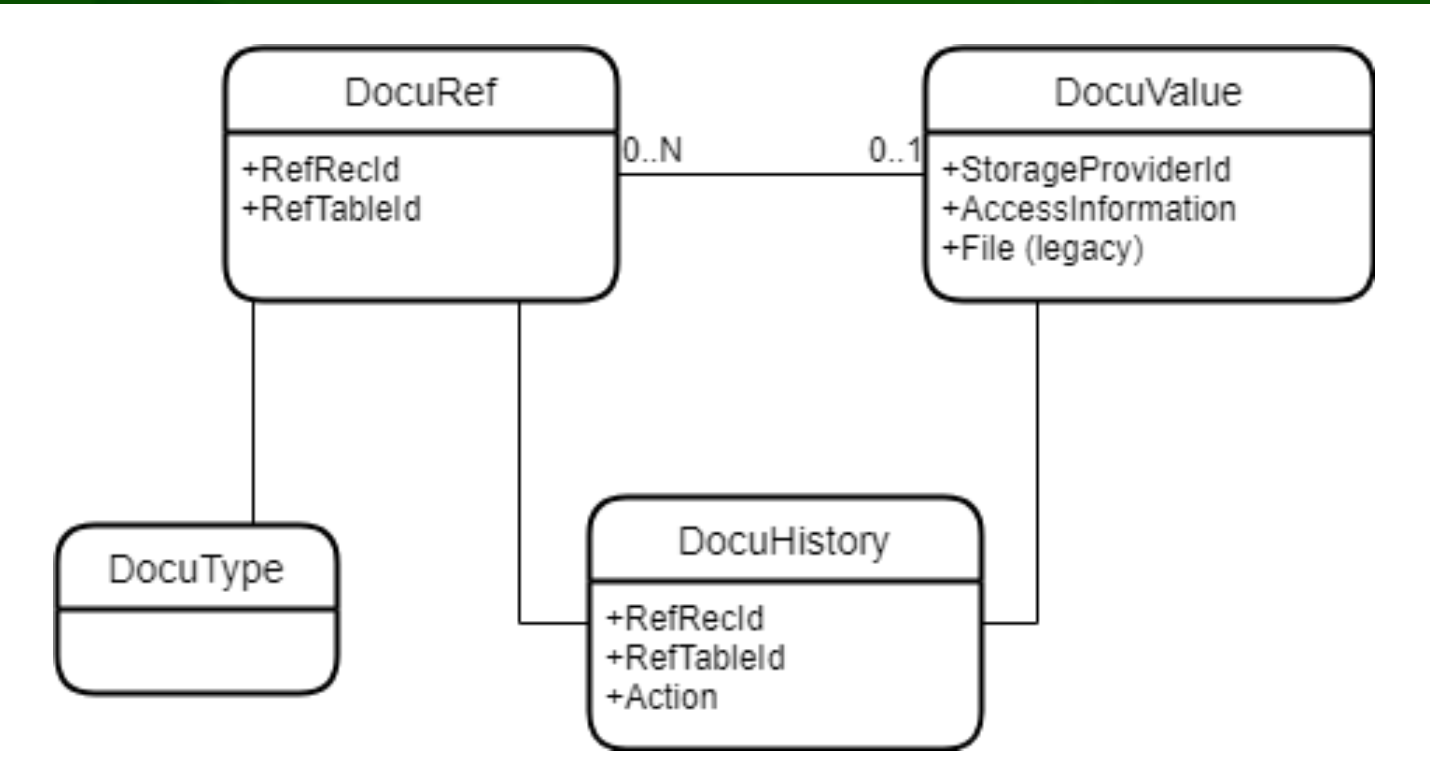

## **Document Types**

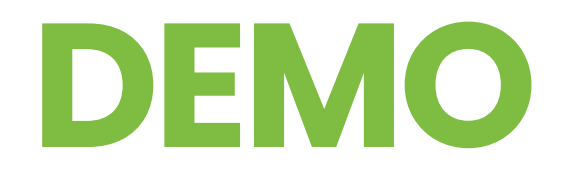

The Largest Independent Gathering of the Microsoft User Ecosystem

For Users, By Users

**COMMUNITY** 

## **Document Types**

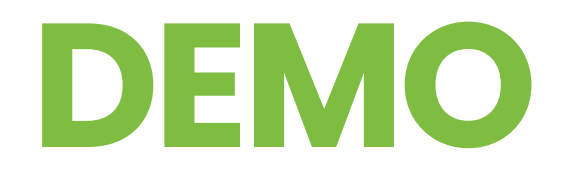

The Largest Independent Gathering of the Microsoft User Ecosystem

For Users, By Users

**COMMUNITY** 

### **DocuAction classes**

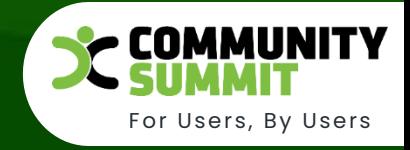

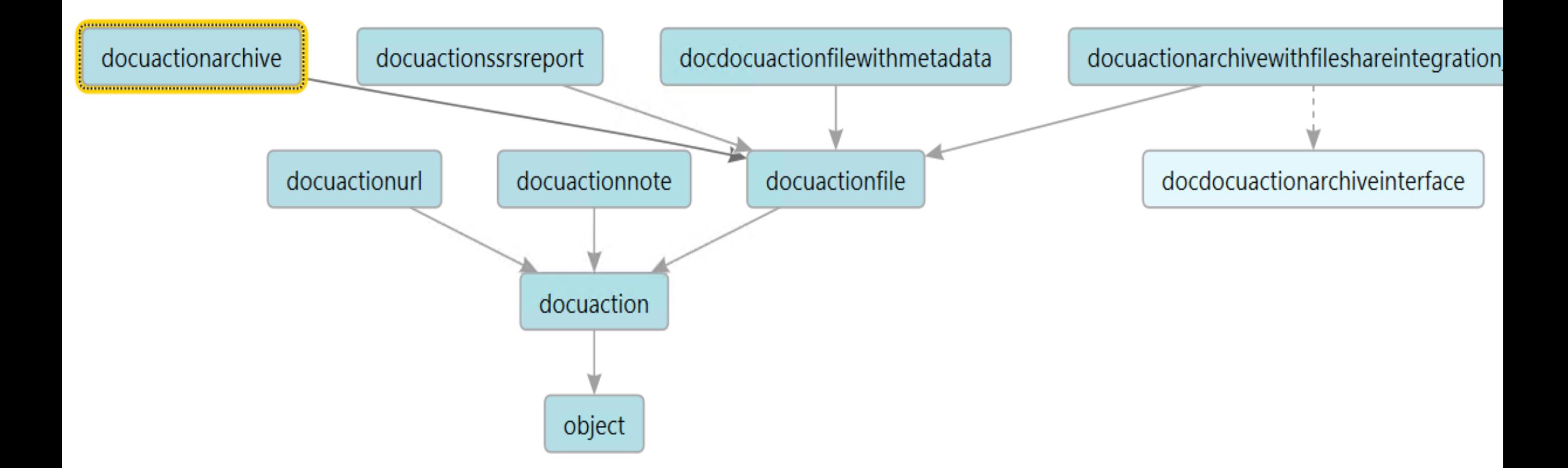

## **Document Types**

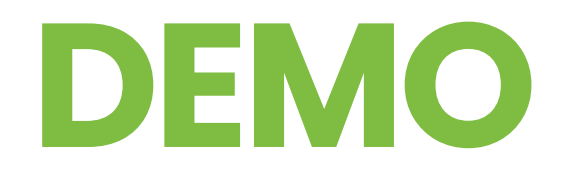

The Largest Independent Gathering of the Microsoft User Ecosystem

For Users, By Users

**COMMUNITY** 

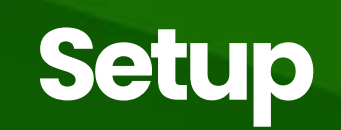

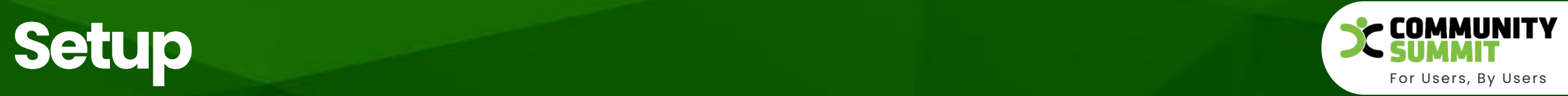

- Active document tables
- Open in new window,
- Document history
- Default document types (for eInvoices, .etc)

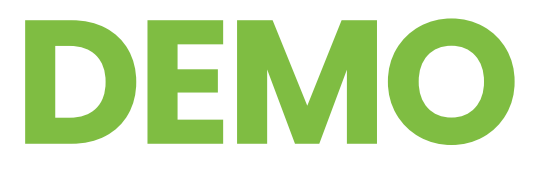

Decrease Complexities, Deliver Results.

## **Attachments Recycle Bin and Deferred Deletion**

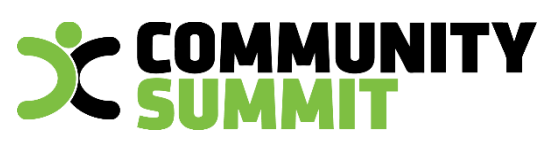

For Users, By Users

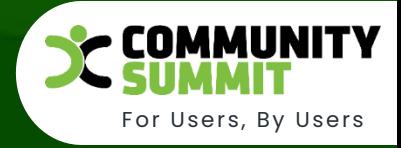

#### Organization Administration > Document management > Document management Parameters

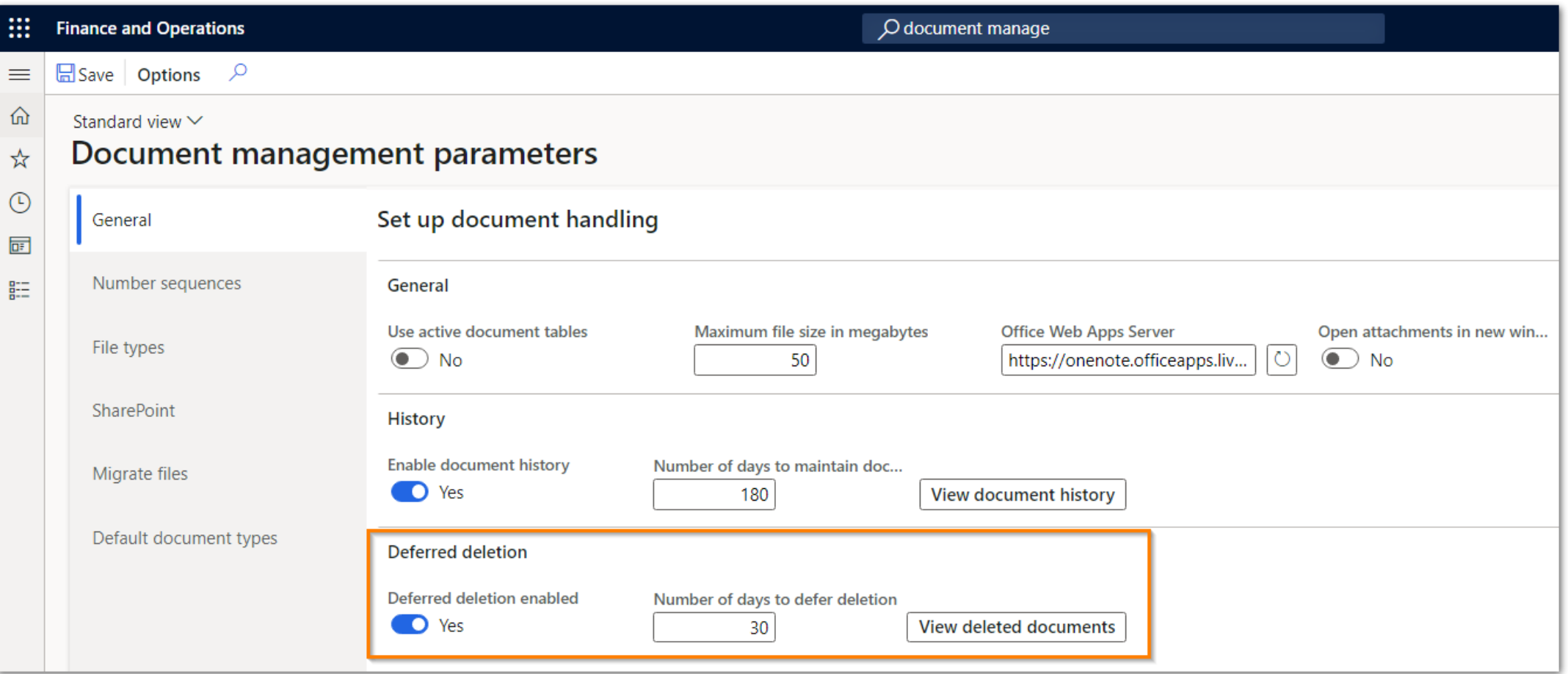

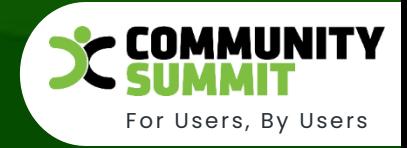

#### Notify users how long the deleted attachment will be deferred for selected document type

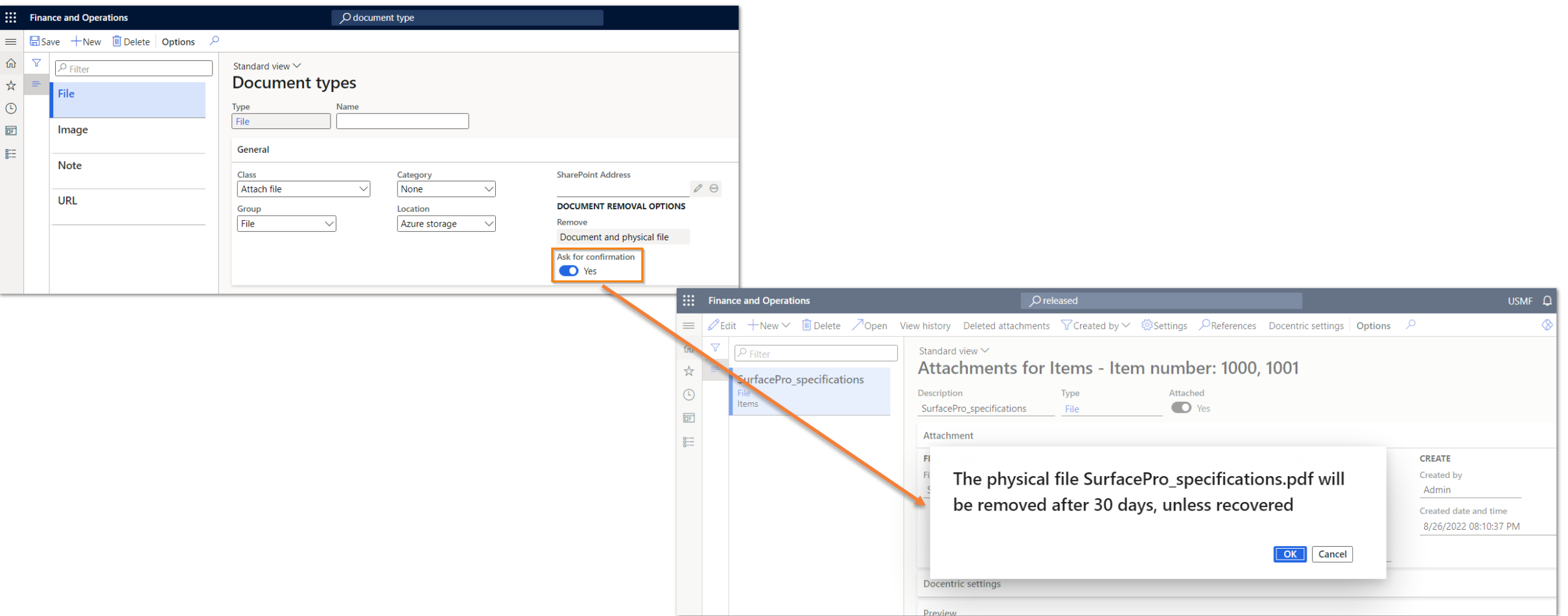

#### System Administration > Deleted attachments

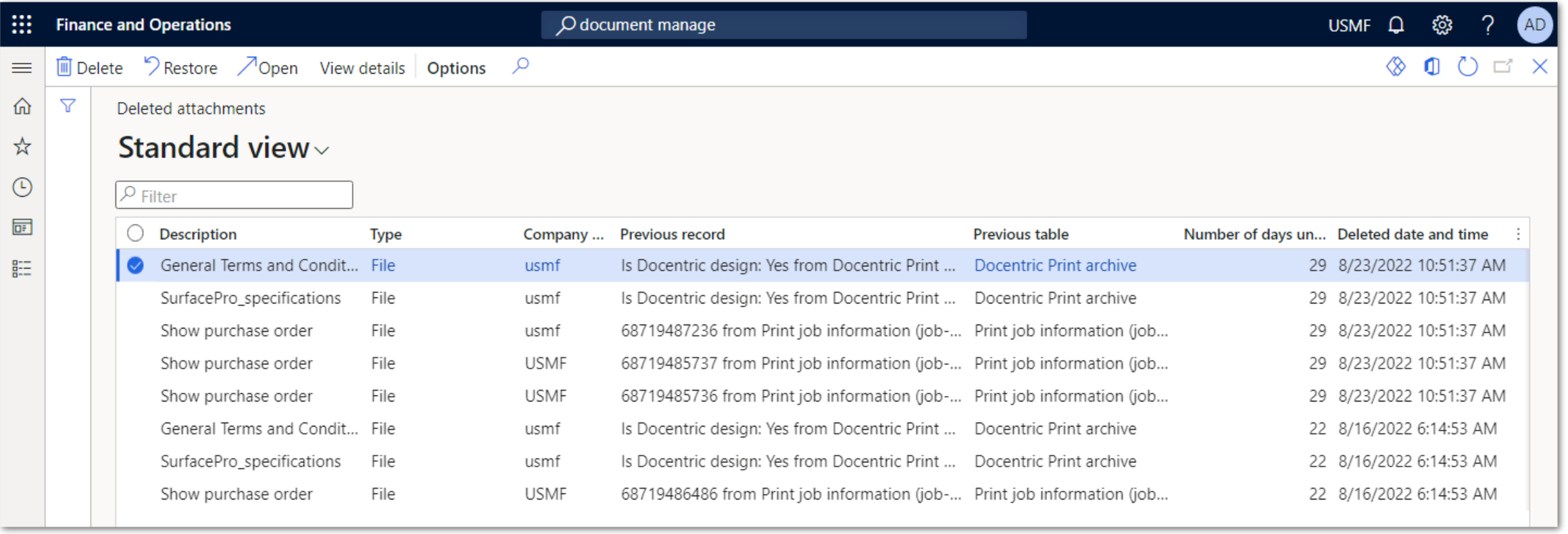

For Users, By Users

**COMMUNITY** 

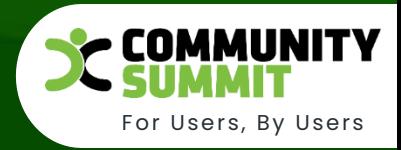

#### You can also view deleted attachments from a specific record – a Released product in the case below

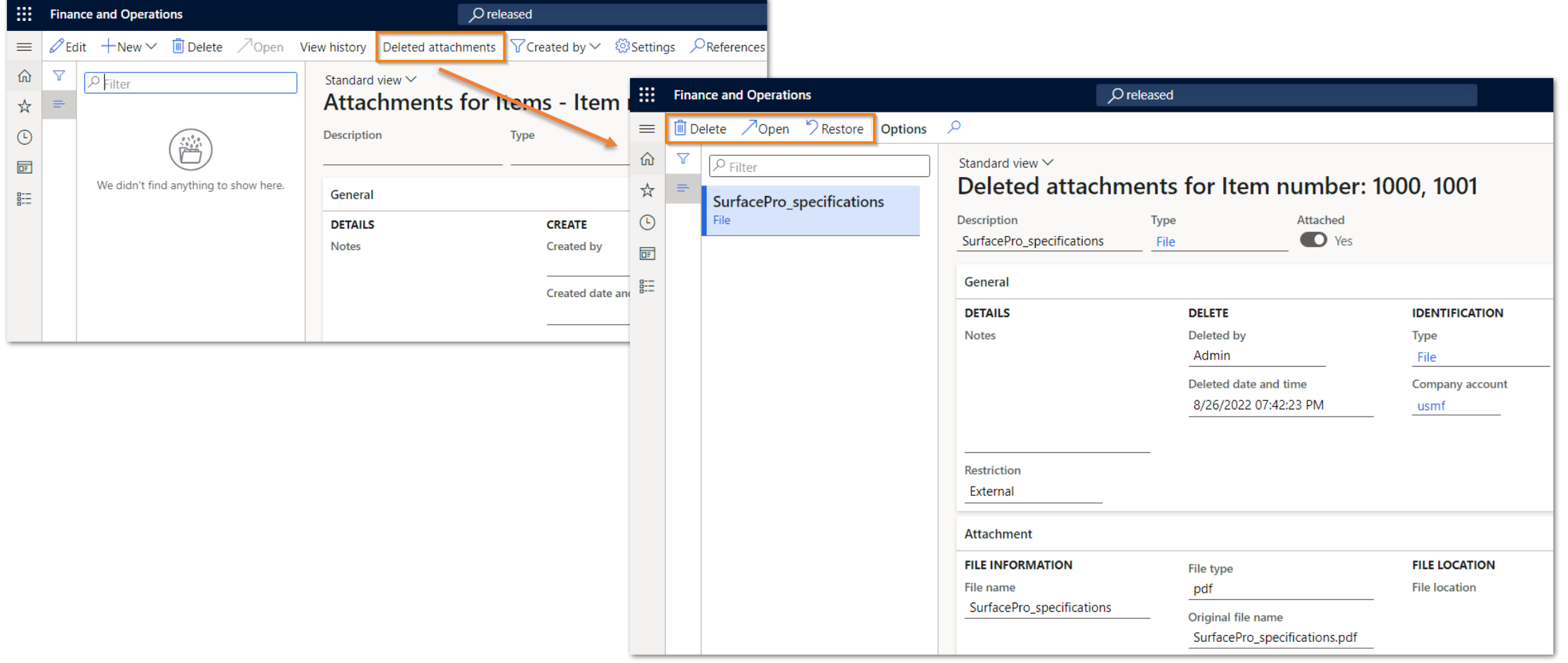

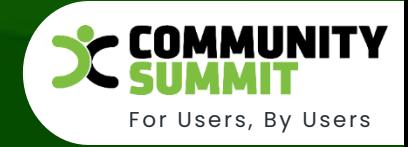

#### Another useful feature is the possibility to view the history of individual attachment

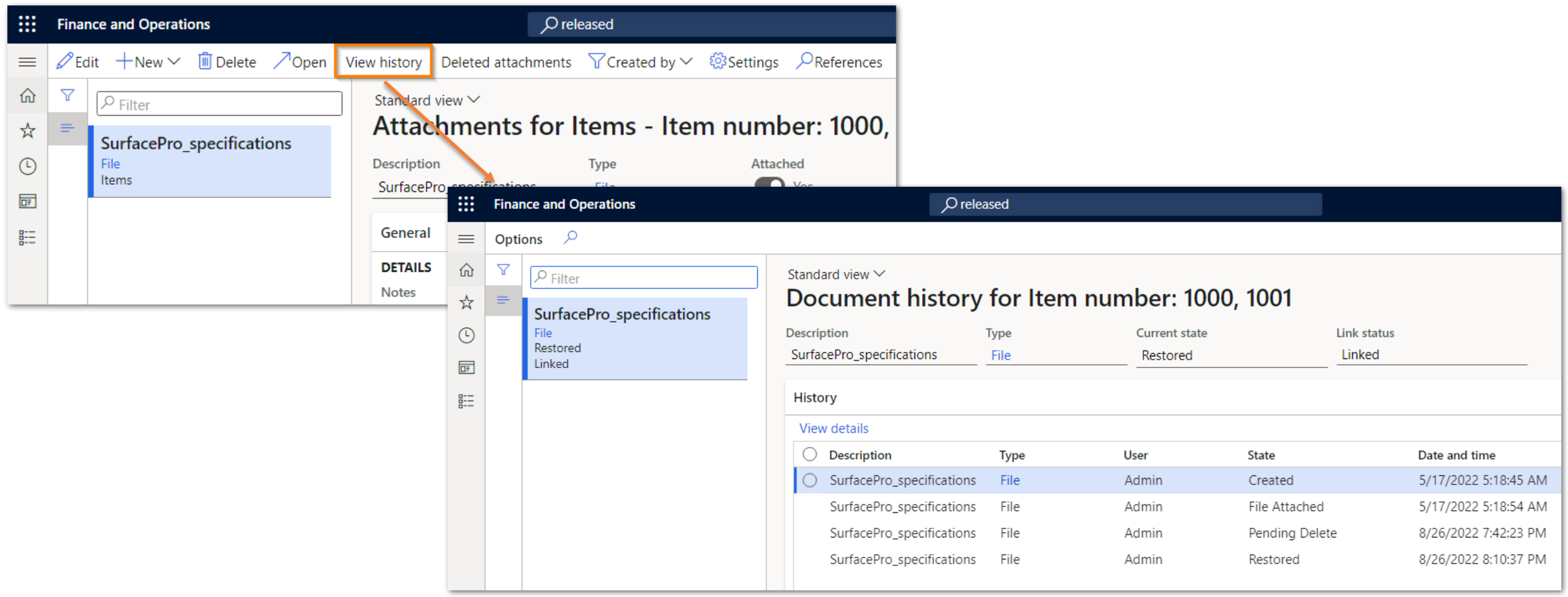

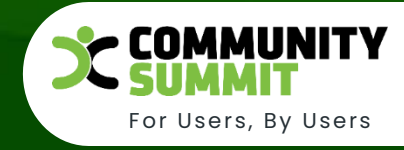

#### A batch job is monitoring deferred attachments and remove those which exceed deferred time limit

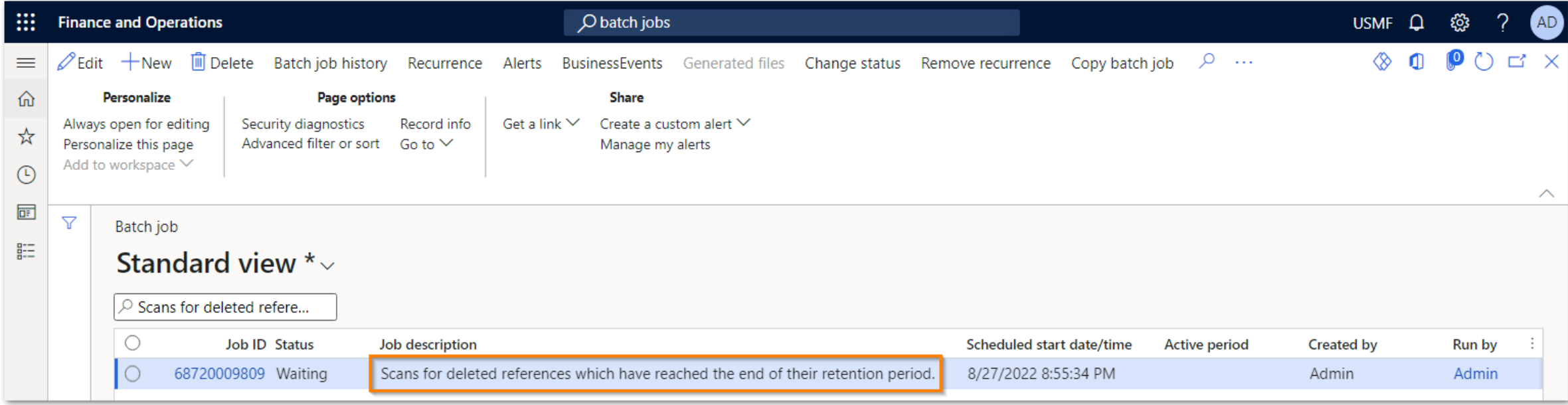

## **Attachments Recycle Bin and Deferred Deletion**

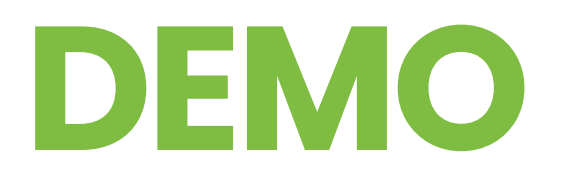

The Largest Independent Gathering of the Microsoft User Ecosystem

For Users, By Users

COMMUNITY

### **Delet iondiagram**

User deletes the attachment

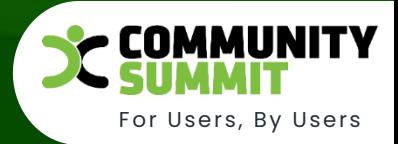

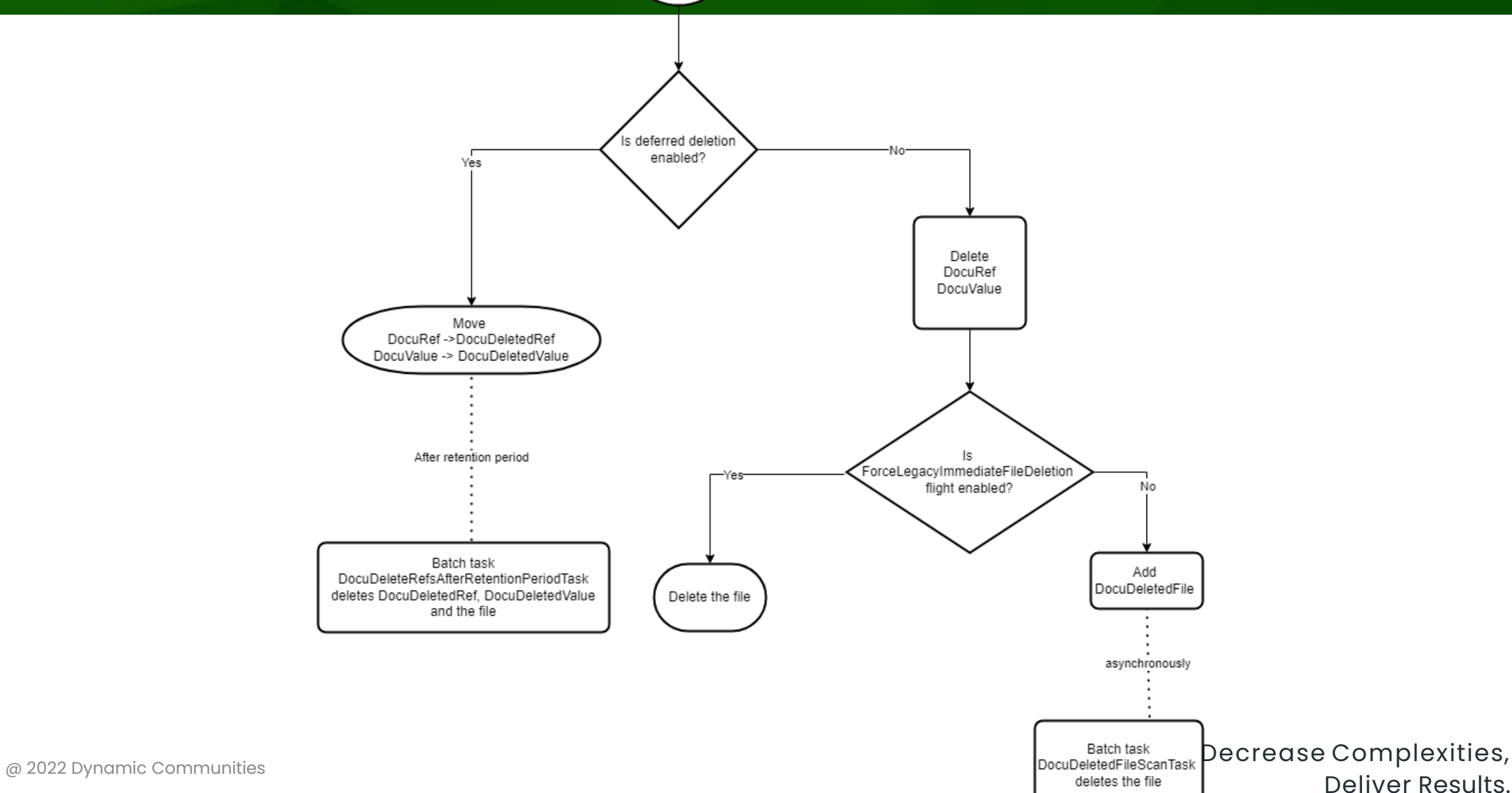

### **Deleted data model**

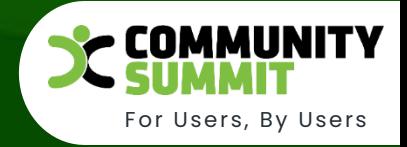

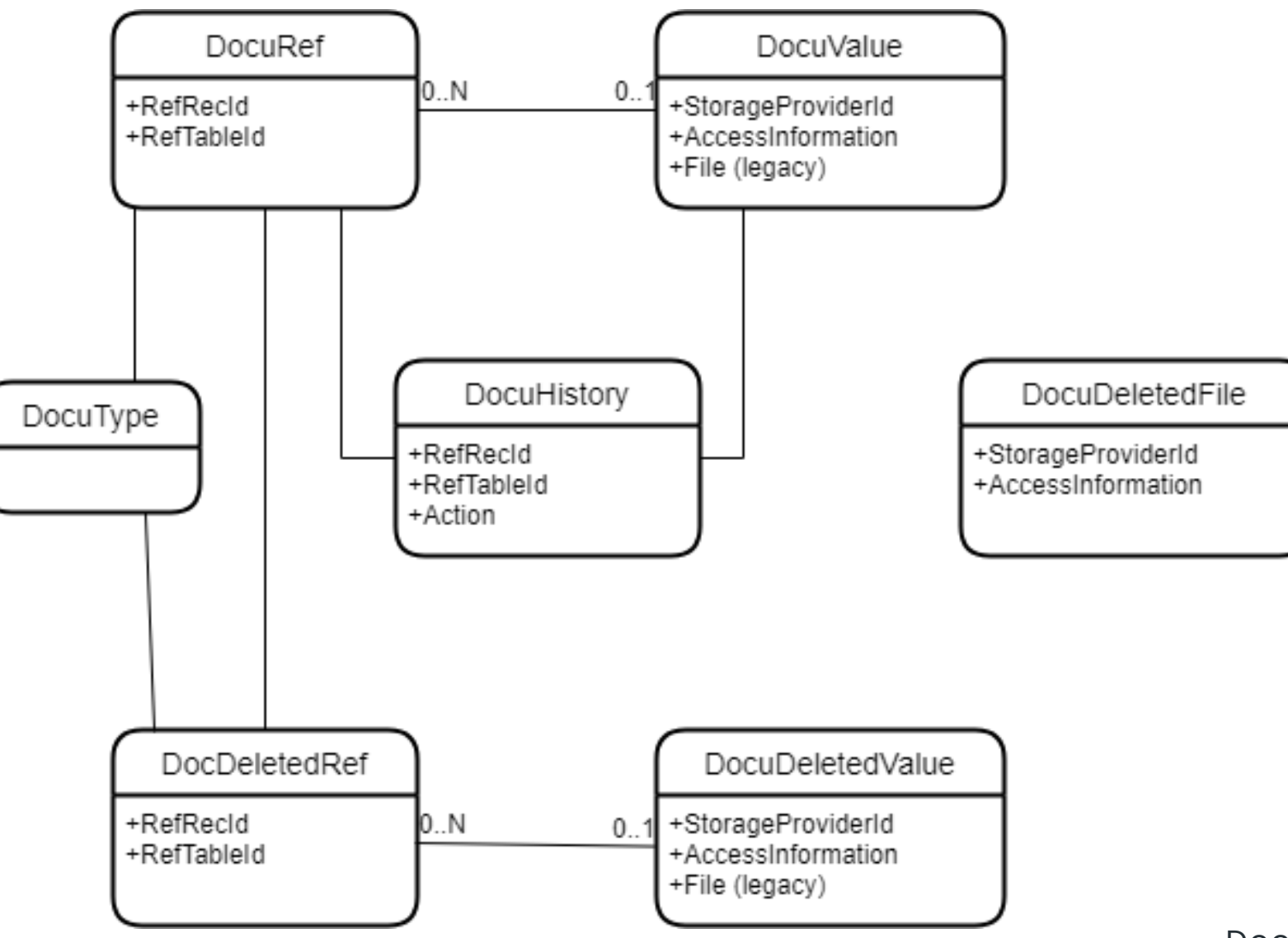

Decrease Complexities, Deliver Results.

## **Attachment Language, Category, Tags, Active Period**

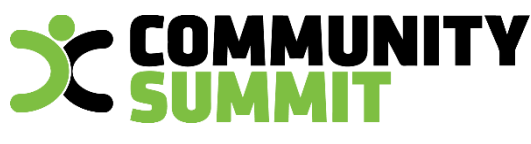

For Users, By Users

#### With Docentric Free Edition you can add these attributes to the attachments

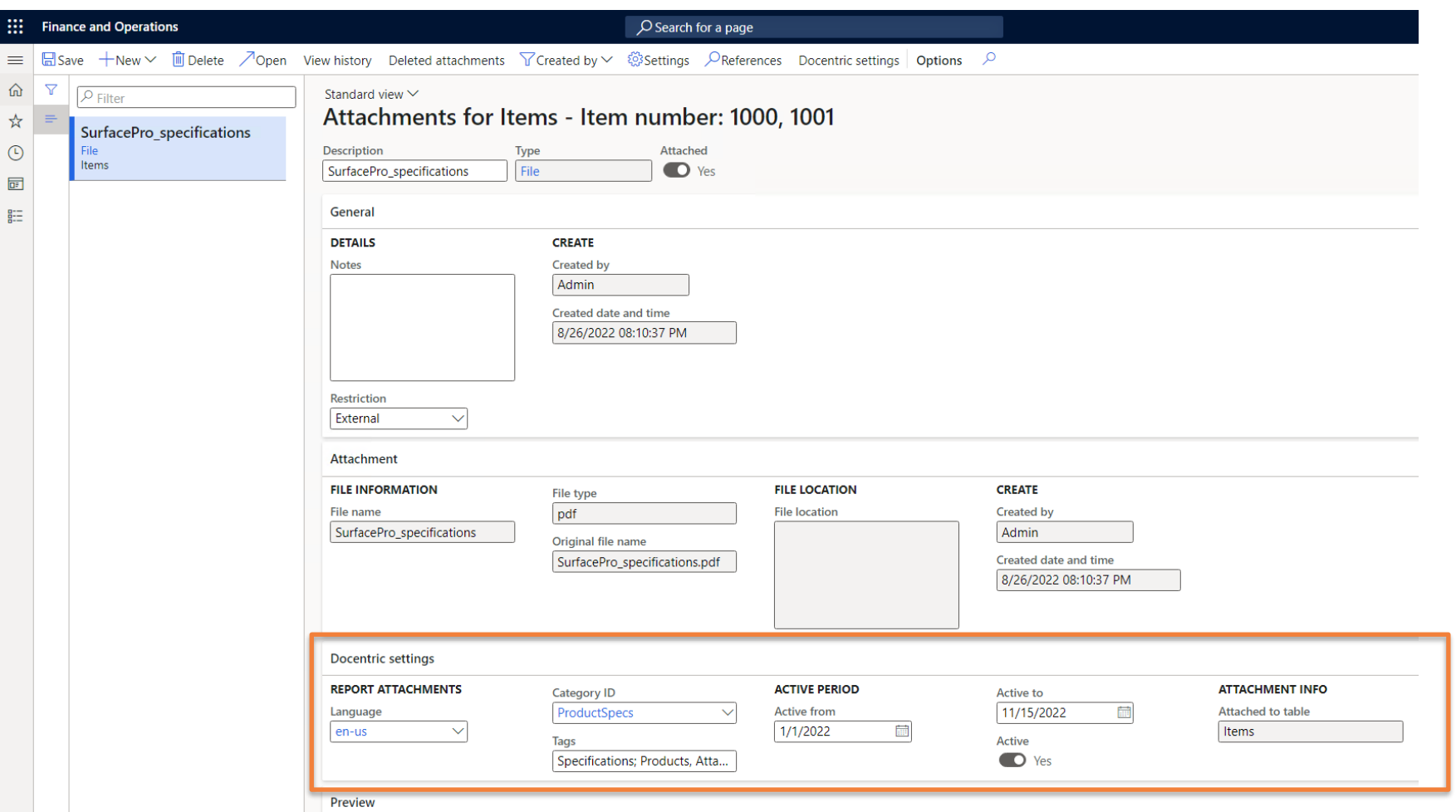

## **Attachment Language, Category, Tags, Active Period**

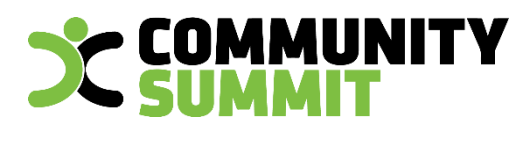

For Users, By Users

# **DEMO**

The Largest Independent Gathering of the Microsoft User Ecosystem

## **Where else attachments are used**

# **DEMO**

The Largest Independent Gathering of the Microsoft User Ecosystem

For Users, By Users

**COMMUNITY** 

## **Migration** Second Second Second Second Second Second Second Second Second Second Second Second Second Second Second Second Second Second Second Second Second Second Second Second Second Second Second Second Second Second

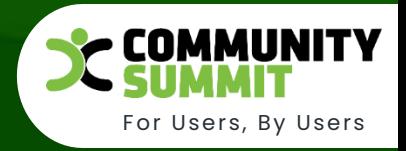

- From AX 2012 (files in database)
- With data entity from other ERP
- Migrate storage files after database copy

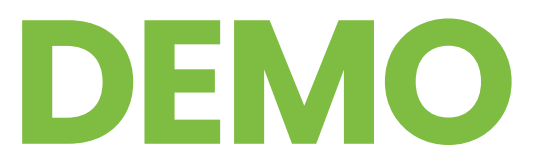

### **Summary** Summary Summary

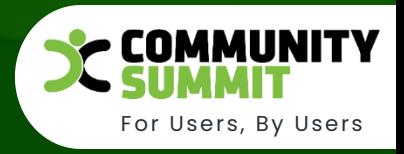

#### **Standard**

- Where attachments are used
- Document types, storage options, customizations
- Active document tables
- Document history
- Recycle bin (Deferred deletion)
- Document notes
- Migration

### **Custom**

- Download multiple attachments
- All attachments form
- Additional metadata
- Add attachments to email
- Migration after database copy
- Use Docentric Free Edition or ask your developer

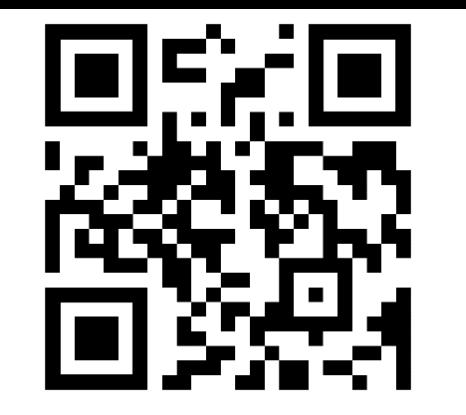

### **Questions, Ideas, Discussion**

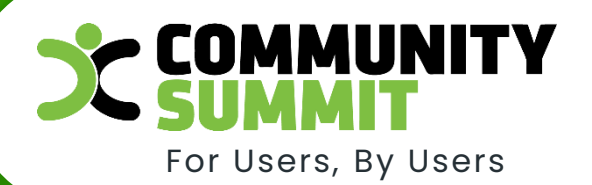

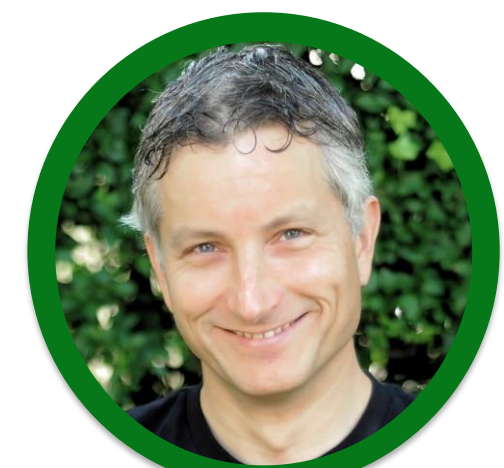

**Ti of in miha.vuk@docentric.com albin.lotric@docentric.com jovica.zivkovic@docentric.com**

Decrease Complexities, Deliver Results.

## **#934**

The Largest Independent Gathering of the Microsoft User Ecosystem